### A Literature Review

Table [8](#page-1-0) lists existing KGC datasets. We can roughly classify them into two groups: inferential and noninferential datasets. The first group are usually manually curated to ensure each testing sample can be inferred from training data through reasoning paths. Families [\(Garcia-Duran et al.,](#page--1-0) [2015\)](#page--1-0) test family relationships including cousin, ancestor, marriage, parent, sibling, and uncle, among the members of 5 families along 6 generations. Such that there are obvious compositional relationships like uncle  $\approx$  sibling + parent or parent  $\approx$ married + parent. Kinship [\(Kemp et al.,](#page--1-1) [2006\)](#page--1-1) contains kinship relationships among members of the Alyawarra tribe from Central Australia, while Country [\(Bouchard et al.,](#page--1-2) [2015\)](#page--1-2) contains countries, regions, and subregions as entities and is carefully designed to explicitly test the location relationship (i.e., locatedIn and neighbor) among them. The above datasets are clearly limited in scale and inference patterns, thus become not challenging. HOLE [\(Nickel et al.,](#page--1-3) [2016\)](#page--1-3) even achieves 99.7% ACU-PR on dataset Country [\(Bouchard](#page--1-2) [et al.,](#page--1-2) [2015\)](#page--1-2).

The second group of datasets are automatically derived from public KGs and randomly split positive triples into train/valid/test, leading to a risk of testing samples non-inferential from training data. FB13 [\(Socher et al.,](#page--1-4) [2013\)](#page--1-4) and FB15K [\(Bor](#page--1-5)[des et al.,](#page--1-5) [2013\)](#page--1-5) are commonly used benchmark from FreeBase. FB15k401 [\(Yang et al.,](#page--1-6) [2014\)](#page--1-6) is a subset of FB15k containing only frequent relations (relations with at least 100 training examples). To remove test leakage, FB15k-237 [\(Toutanova](#page--1-7) [and Chen,](#page--1-7) [2015\)](#page--1-7) removes all equivalent or inverse relations. Similarly, FB5M [\(Wang et al.,](#page--1-8) [2014\)](#page--1-8) removes all the entity pairs that appear in the testing set. WN18RR [\(Dettmers et al.,](#page--1-9) [2018\)](#page--1-9) is the challenging version of WN18 [\(Bordes et al.,](#page--1-5) [2013\)](#page--1-5) extracted from WordNet. Textual information is also included for specific task, such as FB40K [\(Lin et al.,](#page--1-10) [2015\)](#page--1-10) targeting relation extraction dataset New York Times [\(Riedel et al.,](#page--1-11) [2010\)](#page--1-11). FB24K [\(Lin et al.,](#page--1-12) [2016\)](#page--1-12) introduce Attributes. FB15K+ [\(Xie et al.,](#page--1-13) [2016\)](#page--1-13) introduce types and make fb15k more sparse by only filterring out relation with a frequency lower than one. Another popular knowledge source is YAGO, and the corresponding datasets include YAGO3-10 [\(Dettmers](#page--1-9) [et al.,](#page--1-9) [2018\)](#page--1-9) and YAGO37 [\(Guo et al.,](#page--1-14) [2018\)](#page--1-14). Except for open-domain KG, NELL [\(Wang et al.,](#page--1-15) [2015\)](#page--1-15) concentrates on location and sports, and UMLS [\(Kok and Domingos,](#page--1-16) [2007\)](#page--1-16) targets medical knowledge. CoDEx [\(Safavi and Koutra,](#page--1-17) [2020\)](#page--1-17) argues the quality of the above benchmarks, such as NELL995 [\(Xiong et al.,](#page--1-18) [2017\)](#page--1-18) are nonsensical or overly generic. Thus they propose a comprehensive dataset consisting of three knowledge graphs varying in size and structure, entity types, multilingual labels and descriptions, and hard negatives.

## B Annotation Guideline

We provide the following annotation guidelines for annotators to label inferred triples in Section [3.4.](#page--1-19)

Task This is a two-step annotations. First, you must annotate each triple with the label  $y \in$  $\{1, -1\}$ , where 1 denotes that the triple is correct and −1 denotes that the triple is incorrect. You can find the answer from anywhere you want, such as commonsense, Wikipedia, and professional websites. If you cannot find any evidence to support the statement, you shall choose label −1. Second, you must annotate each incorrect triple with the label  $\hat{y} \in \{0, -1\}$ , where 0 denotes that you do not know the answer. Now, you can find the answer from our provided triples. If you cannot find any evidence to support the statement, you shall choose label 0.

Examples Here are some examples judged using three types of knowledge sources.

- Commonsense: (Cypriot Fourth Division, hasPart, 2018–19 Cypriot Third Division) is clearly incorrect, since the fourth division cannot has a part of third division.
- Professional websites: To annotate the triple (Bahrain-Merida 2019, hasPart, Carlos Betancur), you may search the person in professional websites, such as [https://www.procyclingstats.com/](https://www.procyclingstats.com/team/bahrain-merida-2019) [team/bahrain-merida-2019](https://www.procyclingstats.com/team/bahrain-merida-2019). Since there is no Carlos Betancur listed in that website, please choose false.
- Wikipedia: Given the triples (Tōkaidō Shinkansen, connectsWith, Osaka Higashi Line) and (Tōkaidō Shinkansen, connectsWith, San'yō Main Line), you can find related station information from the page of Tōkaidō Shinkansen. You can find that Osaka Higashi Line shares a transfer station with Tōkaidō Shinkansen, thus label it with 1.

<span id="page-1-0"></span>

| Datasets                            | source      | #Entity   | #Relation | #Triples (train/valid/test) |
|-------------------------------------|-------------|-----------|-----------|-----------------------------|
| FB13 (Socher et al., 2013)          | FreeBase    | 75,043    | 13        | 316.232/5.908/23.733        |
| FB15k (Bordes et al., 2013)         | FreeBase    | 14,951    | 1,345     | 483,142/50,000/59,071       |
| FB15k237 (Toutanova and Chen, 2015) | FreeBase    | 14,541    | 237       | 272,115/17,535/20,466       |
| FB15k+ (Xie et al., 2016)           | FreeBase    | 14,951    | 1,855     | 486,446/50,000/62,374       |
| FB15k401 (Yang et al., 2014)        | FreeBase    | 14,541    | 401       | $560.209/-$                 |
| FB24k (Lin et al., 2016)            | FreeBase    | 23,634    | 987       | 402, 493/-/21, 067          |
| FB40k (Lin et al., 2015)            | FreeBase    | 39,528    | 1,336     | 370,648/67,946/96,678       |
| FB5M (Wang et al., 2014)            | FreeBase    | 5,385,322 | 1,192     | 19,193,556/50,000/59,071    |
| WN11 (Socher et al., 2013)          | WordNet     | 38,696    | 11        | 112,581/2,609/10,544        |
| WN18 (Bordes et al., 2013)          | WordNet     | 40.943    | 18        | 141.442/5.000/5.000         |
| WN18RR (Dettmers et al., 2018)      | WordNet     | 40,943    | 11        | 86,835/3,034/3,134          |
| YAGO3-10 (Dettmers et al., 2018)    | YAGO        | 123,182   | 37        | 1,079,040/5,000/5,000       |
| YAGO37 (Guo et al., 2018)           | YAGO        | 123.189   | 37        | 989,132/50,000/50,000       |
| CoDEx (Safavi and Koutra, 2020)     | Wikidata    | 77,951    | 69        | 551,193/30,622/30,622       |
| NELL995 (Xiong et al., 2017)        | <b>NELL</b> | 75,492    | 200       | $154,213/-$                 |
| $NELLloc$ (Wang et al., 2015)       | <b>NELL</b> | 672       | 10        | $941/-$                     |
| Family (Garcia-Duran et al., 2015)  | Artificial  | 721       | 7         | 8,461/2,820/2,821           |
| Kinship (Kemp et al., 2006)         | Artificial  | 104       | 26        | 8,548/2,820/2,821           |
| Countries (Bouchard et al., 2015)   | Artificial  | 272       | 2         | 1,111/24/24                 |
| UMLS (Kok and Domingos, 2007)       | UMLS        | 135       | 49        | $5.216/-$                   |

Table 8: An overview of Knowledge Graph Completion Datasets.

And, San'yo Main Line doesn't show up in ¯ the page, you may label it with  $-1$ .

# C Relation Patterns

InferWiki is able to analyze relation patterns for each path, including symmetry, inversion, hierarchy, and composition, where detailed explanations and examples are listed in Table [9.](#page-2-0)

## D Relation Types

We illustrate the most frequent relation types and their distribution of InferWiki64k and Infer-Wiki16k in Figure [8.](#page-3-0)

#### E Comparison with Existing Datasets

Figure [9](#page-3-1) shows the distribution of entities and their neighbors as compared to widely used datasets: FB15k237 and CoDEx-m.

### F Experiment Setup

Our experiments are run on the server with the following configurations: OS of Ubuntu 16.04.6 LTS, CPU of Intel(R) Xeon(R) CPU E5-2680 v4 @ 2.40GHz, and GPU of GeForce RTX 2080 Ti. We use OpenKE<sup>[5](#page-1-1)</sup> for re-implementing TransE, ComplEx, and RotatE. For the rest models, we use the original codes for  $ConvE^6$  $ConvE^6$ , TuckER<sup>[7](#page-1-3)</sup>, Multi-

<span id="page-1-3"></span><span id="page-1-2"></span><sup>6</sup><https://github.com/TimDettmers/ConvE> <sup>7</sup><https://github.com/ibalazevic/TuckER>

hop<sup>[8](#page-1-4)</sup>, and AnyBURL<sup>[9](#page-1-5)</sup>. Because we utilize various types of KGC models including embedding-based, multi-hop reasoning (reinforcement learning), and rule-based models, these models largely have their own hyperparameters. To avoid exhaustive parameter search in a large range, we conduct a series of preliminary experiments and find that the suggested parameters work well on Wikidata-based data. We then search the embedding size in the range of {256, 512}, number of negative samples in the range of  $\{15, 25\}$  and margin in the range of  $\{4, 8\}$ . The optimal parameters of each model on all of three datasets are listed in Table [10.](#page-2-1) The thresholds in triples classification are listed in Table [11](#page-2-2)

<span id="page-1-1"></span><sup>5</sup> https://github.com/thunlp/OpenKE

<span id="page-1-4"></span><sup>8</sup>[https://github.com/salesforce/](https://github.com/salesforce/MultiHopKG) [MultiHopKG](https://github.com/salesforce/MultiHopKG)

<span id="page-1-5"></span><sup>9</sup>[http://web.informatik.uni-mannheim.](http://web.informatik.uni-mannheim.de/AnyBURL/) [de/AnyBURL/](http://web.informatik.uni-mannheim.de/AnyBURL/)

<span id="page-2-0"></span>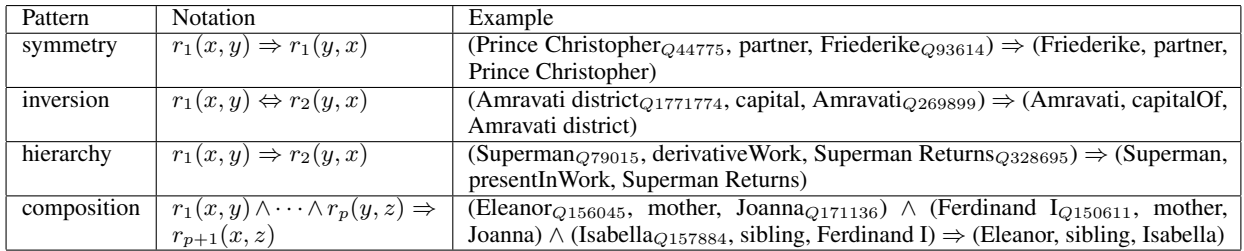

Table 9: Explanations and examples for various relation patterns.

<span id="page-2-1"></span>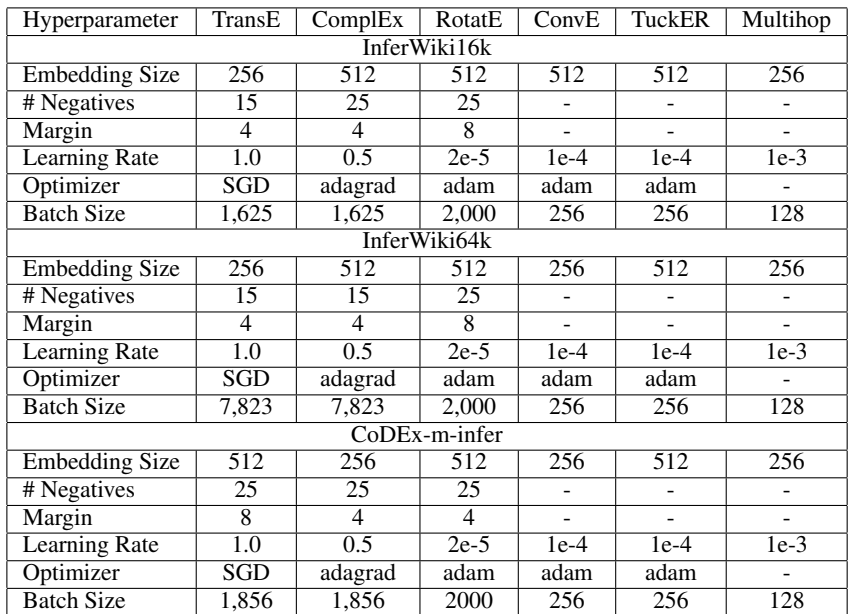

Table 10: Best hyperparameter configurations.

<span id="page-2-2"></span>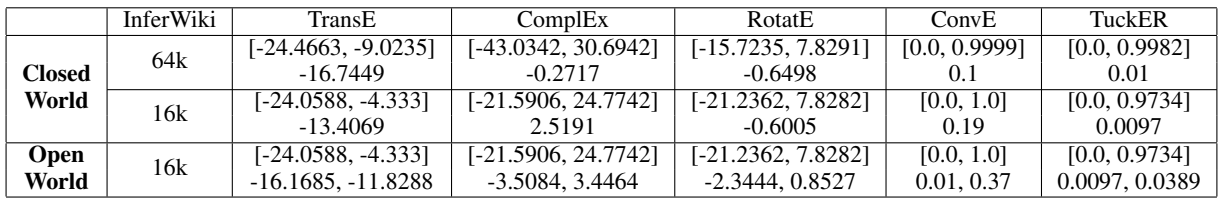

Table 11: Best thresholds in triple classification, where the upper side is the search range and the lower side is the best values. They are searched on validation.

<span id="page-3-0"></span>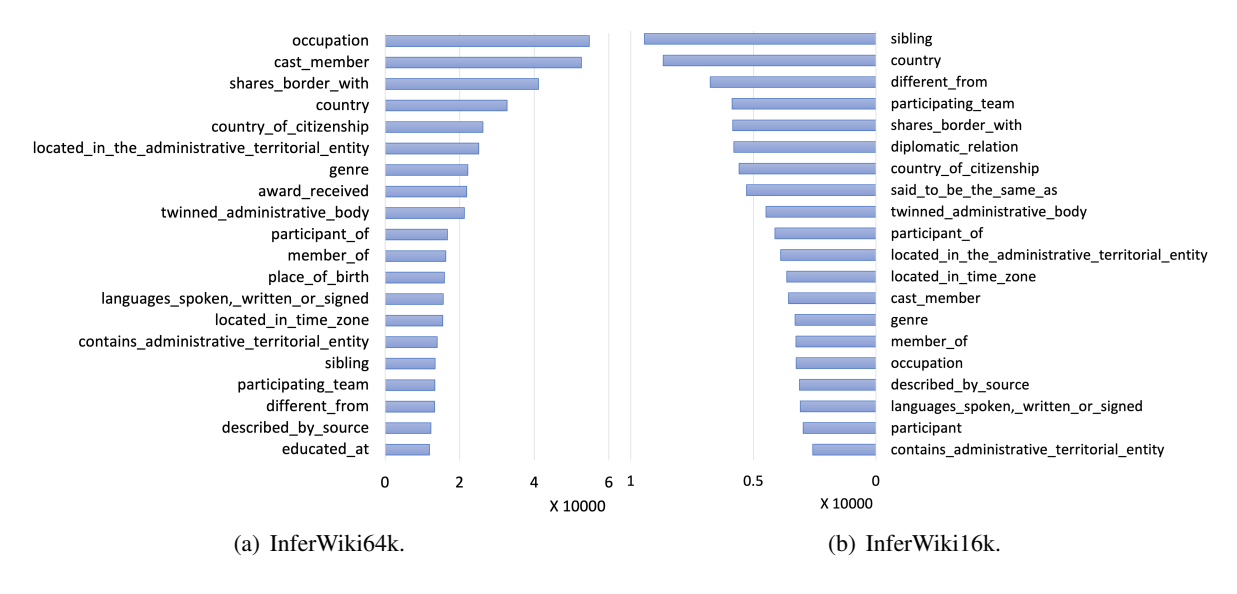

Figure 8: Distribution of most frequent relation types.

<span id="page-3-1"></span>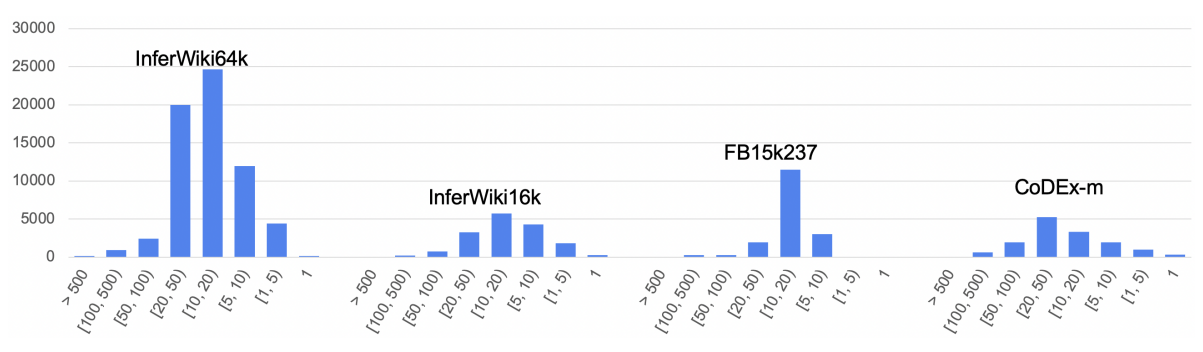

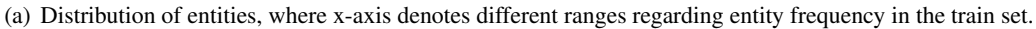

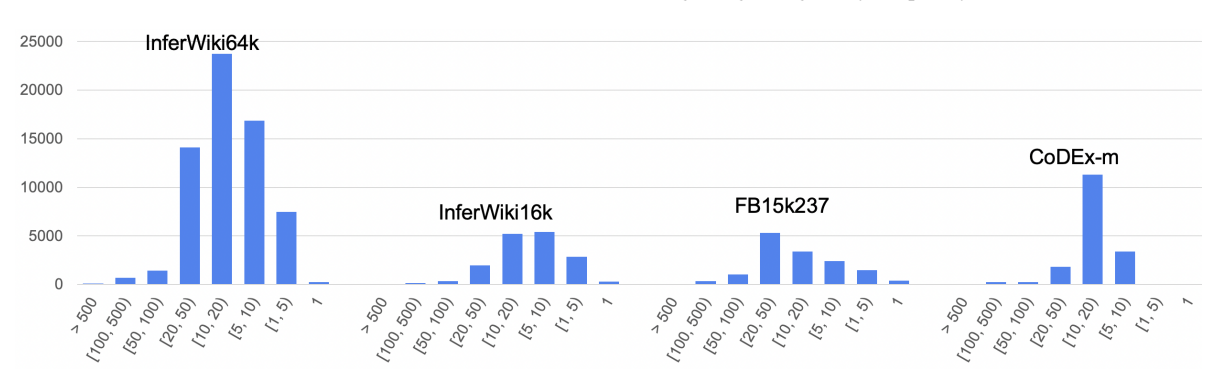

(b) Distribution of entity neighbors, where x-axis denotes ranges regarding average number of neighbors in the train set.

Figure 9: Distribution of entities and their neighbors.